# **Edit - feature request #7717**

# **Implement "continued" in TimePeriod UI**

09/04/2018 09:55 AM - Andreas Müller

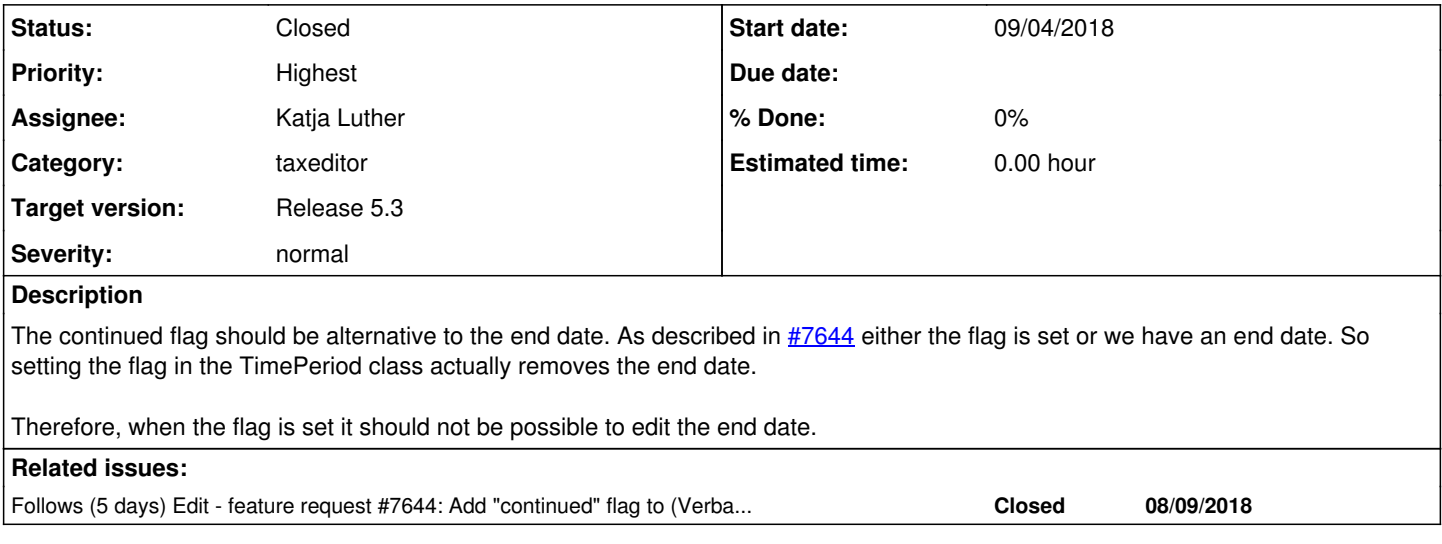

# **Associated revisions**

# **Revision f36a68ee - 09/05/2018 12:56 PM - Katja Luther**

fix #7717: add continued flag to timeperiod ui

# **Revision 957dce80 - 09/06/2018 12:30 PM - Katja Luther**

ref #7717: parse field should not be updated if it is the event source

# **Revision a1fbc94a - 09/06/2018 12:51 PM - Katja Luther**

fix #7717: color of end fields in partial element are grey if disabled

# **History**

# **#1 - 09/04/2018 09:55 AM - Andreas Müller**

- *Due date set to 08/15/2018*
- *Start date changed from 09/04/2018 to 08/15/2018*
- *Follows feature request #7644: Add "continued" flag to (Verbatim)Timeperiod added*

# **#2 - 09/04/2018 09:59 AM - Andreas Müller**

- *Description updated*
- *Due date deleted (08/15/2018)*
- *Priority changed from New to Highest*
- *Start date changed from 08/15/2018 to 09/04/2018*

# **#3 - 09/04/2018 10:23 AM - Andreas Müller**

for the expected behavior see also TimePeriodTest.testContinued and .testToStringTimePeriod

# **#4 - 09/05/2018 12:56 PM - Katja Luther**

- *Status changed from New to Resolved*
- *% Done changed from 0 to 50*

Applied in changeset [taxeditor|f36a68ee91d7e3c3c8365b13507c25af4da48b81.](https://dev.e-taxonomy.eu/redmine/projects/edit/repository/taxeditor/revisions/f36a68ee91d7e3c3c8365b13507c25af4da48b81)

#### **#5 - 09/05/2018 12:59 PM - Katja Luther**

- *Status changed from Resolved to New*
- *Assignee changed from Katja Luther to Andreas Müller*
- *% Done changed from 50 to 0*

the continued flag is implemented in editor now. at the moment the end date is removed when the continued flag is set to avoid confusion when the end date is displayed in the ui but is not saved.

#### **#6 - 09/05/2018 12:59 PM - Katja Luther**

*- Status changed from New to Resolved*

#### **#7 - 09/05/2018 03:50 PM - Andreas Müller**

I don't know if this is related, but when entering data into the parse field now, the cursor always jumps to the beginning. This is very critical.

#### **#8 - 09/05/2018 03:55 PM - Andreas Müller**

Also I would move the continued flag up, before "End" as it is something inbetween start and end. This may make the behavior a bit clearer.

Can we also grey out the labels of the "end line" this makes it clearer from the beginning that "end" is not available at current state (minor request).

#### **#9 - 09/05/2018 03:57 PM - Andreas Müller**

Best would be to not show the "end" line at all if continued  $==$  true

### **#10 - 09/05/2018 04:27 PM - Andreas Müller**

- *Status changed from Resolved to Feedback*
- *Assignee changed from Andreas Müller to Katja Luther*

#### **#11 - 09/06/2018 12:51 PM - Katja Luther**

- *Status changed from Feedback to Resolved*
- *% Done changed from 0 to 50*

Applied in changeset [taxeditor|a1fbc94af7ad08a851eb87b92e7b8aa34b1f6a89](https://dev.e-taxonomy.eu/redmine/projects/edit/repository/taxeditor/revisions/a1fbc94af7ad08a851eb87b92e7b8aa34b1f6a89).

#### **#12 - 09/06/2018 12:53 PM - Katja Luther**

*- % Done changed from 50 to 0*

Andreas Müller wrote:

Best would be to not show the "end" line at all if continued  $==$  true

I think it is clearer to show the disabled line to show that it is possible to enter a end date.

# **#13 - 09/06/2018 12:53 PM - Katja Luther**

*- Assignee changed from Katja Luther to Andreas Müller*

# **#14 - 09/07/2018 09:18 AM - Andreas Müller**

*- Status changed from Resolved to Closed*

*- Assignee changed from Andreas Müller to Katja Luther*

It works well now and is also intuitive IMO.